Ручное тестирование

**Урок 1**

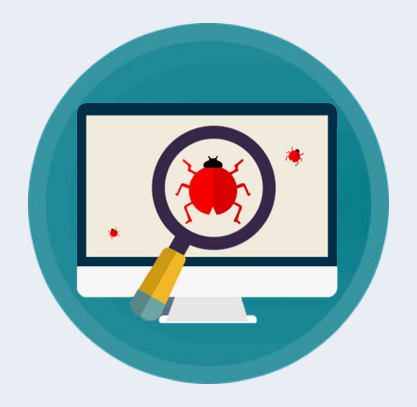

# Основные понятия в тестировании

Что представляет собой тестирование? Как определить качество ПО? Категории программных ошибок. Терминология.

## Регламент курса

- 8 уроков по 2 часа;
- Домашние задания;
- Видеозапись будет;
- Задавайте вопросы!

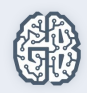

# О себе

- Инженер-программист, МГУДТ;
- 7 лет в тестировании;
- Работал как в маленьких компаниях, так и в

больших (MAIL.RU);

• Большой опыт мобильного тестирования

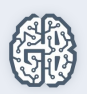

#### Вопросы

- Почему я пришел на курс по ручному тестированию?
- Для чего нужно ручное тестирование?
- Как я буду использовать знания о тестировании?

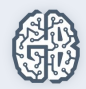

#### Цель курса

Узнать и понять:

- Нравится ли мне тестировать?
- Как тестировать?
- Что делать с результатами тестирования?
- Куда двигаться дальше?

И получить практику тестирования!

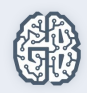

# План урока

- 1. Общие знания о тестировании и тестировщиках;
- 2. Как определить качество ПО?
- 3. Категории программных ошибок;
- 4. Терминология.

К концу урока научимся выявлять ошибки, опираться на рекомендуемые стандарты и понимать терминологию.

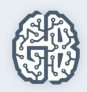

#### Что представляет собой тестирование?

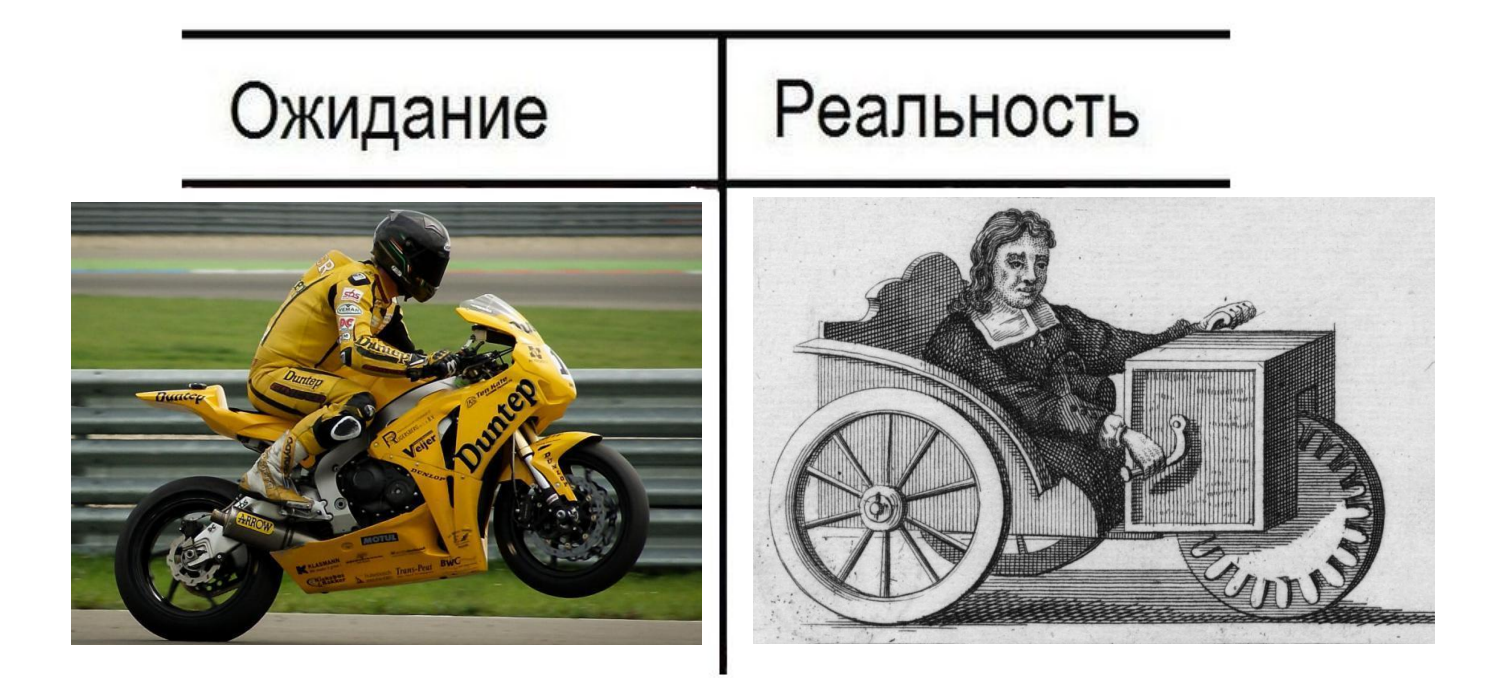

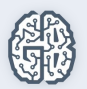

#### Что представляет собой тестирование?

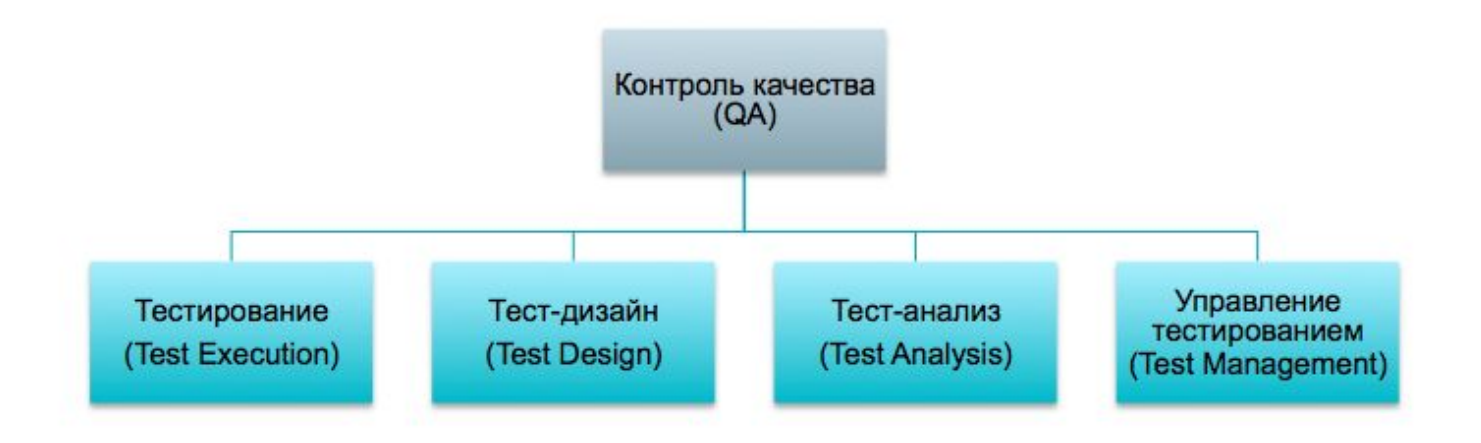

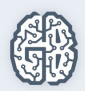

#### Что делает тестировщик?

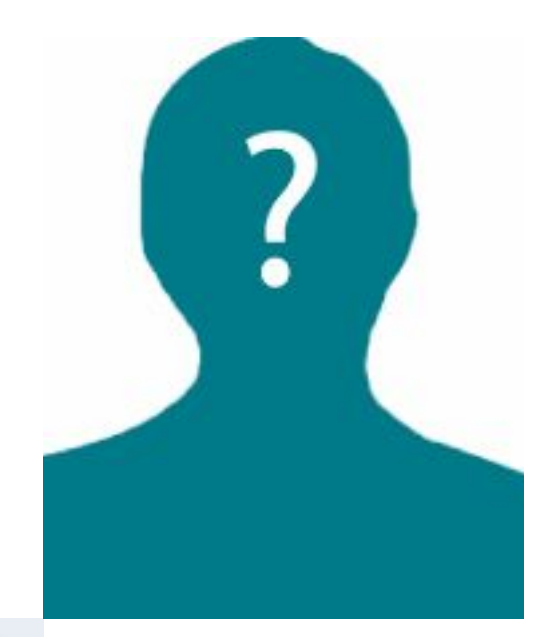

Ищет ошибки и сбои;

Моделирует ситуации использования ПО;

Создает тестовые данные;

Регистрирует ошибки в баг-трекере;

Ведет отчетность по тестированию.

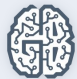

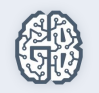

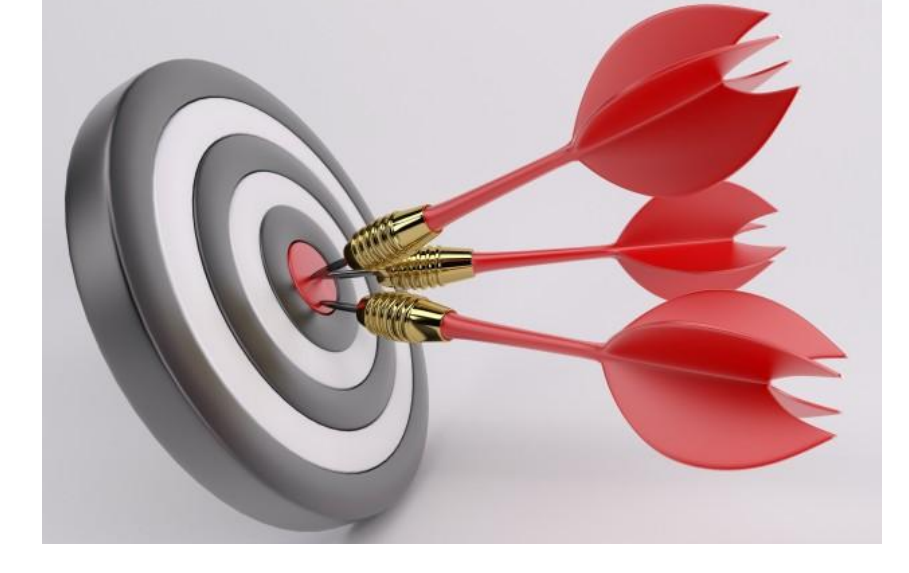

- Цель тестировщика.
- Цель тестирования;

#### Что такое качество ПО?

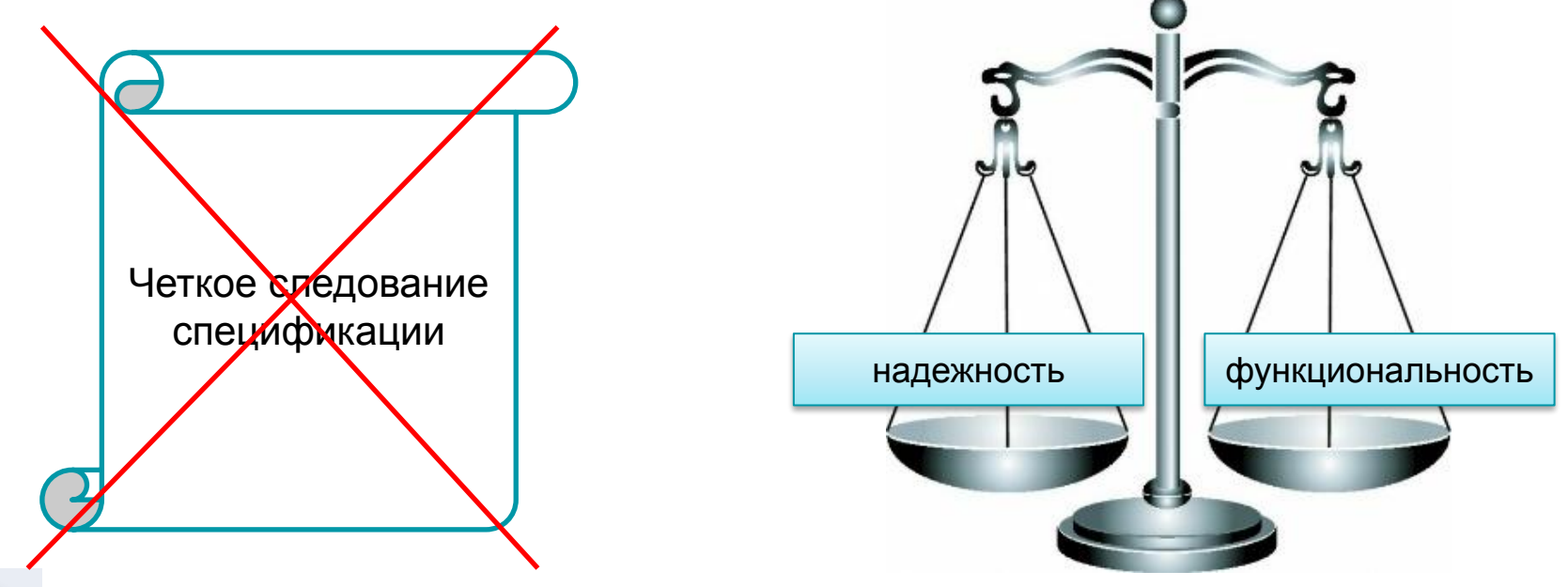

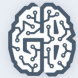

# Как определить качество ПО?

- 1. Функциональность.
- 2. Надежность.
- 3. Удобство использования.
- 4. Эффективность.
- 5. Удобство сопровождения.
- 6. Портативность.

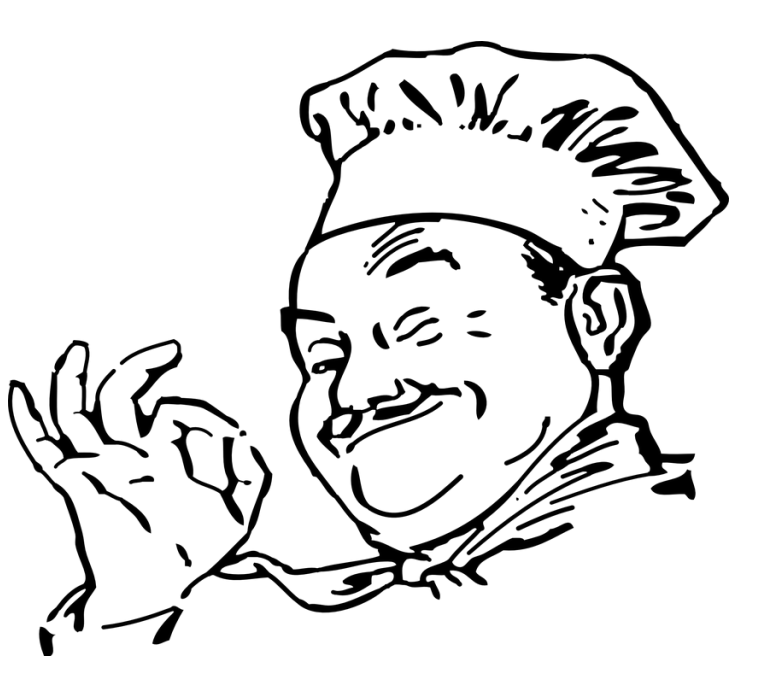

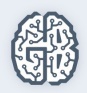

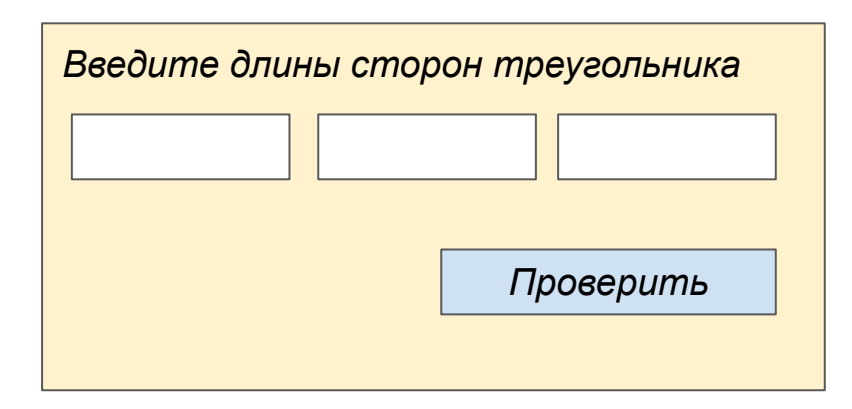

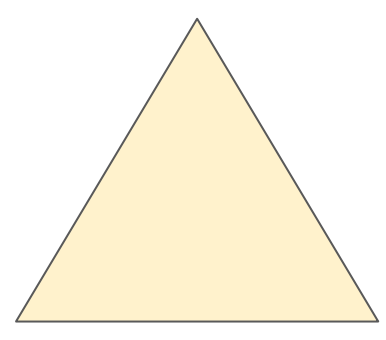

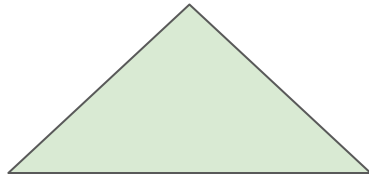

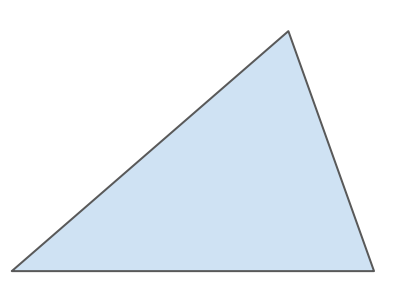

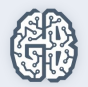

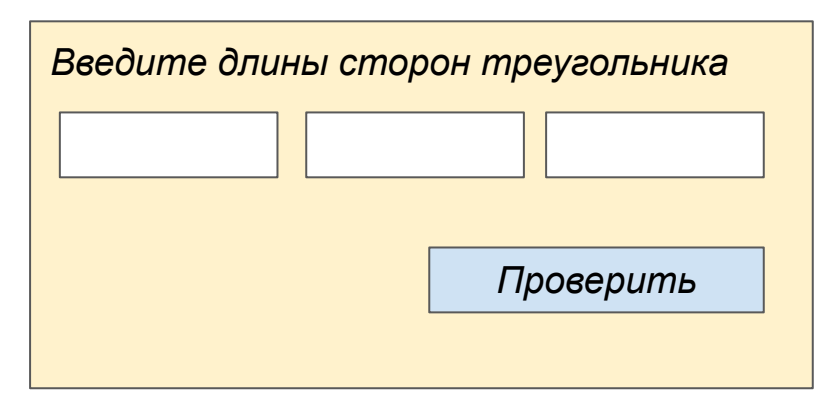

+1 очко, если:

1. Составили ли вы тест, который представляет правильный разносторонний треугольник?

(Заметим, что ответ«да» на тесты со значениями 1, 2, 3 и 2, 5, 10 не

обоснован, так как не существует треугольников, имеющих такие стороны).

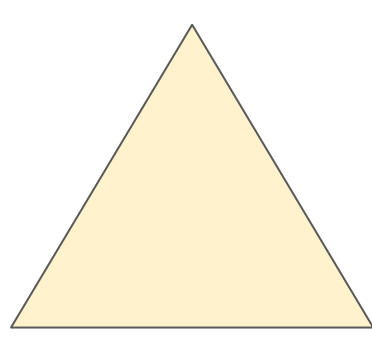

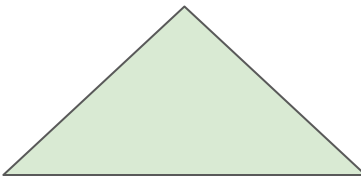

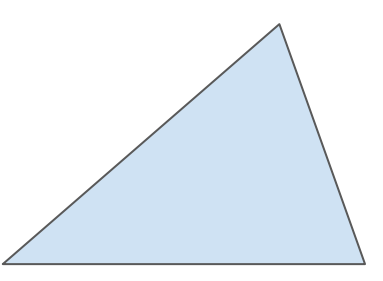

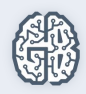

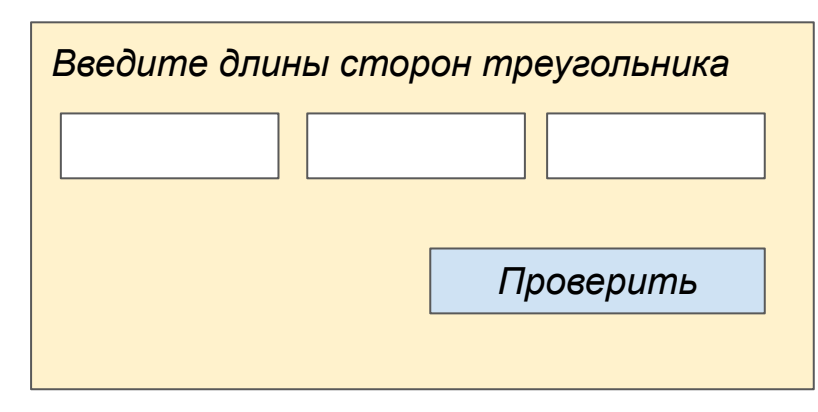

+1 очко, если "да":

2. Составили ли вы тест, который представляет правильный равносторонний треугольник?

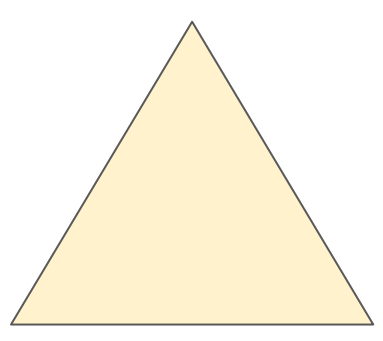

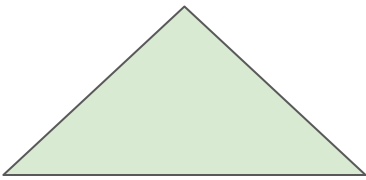

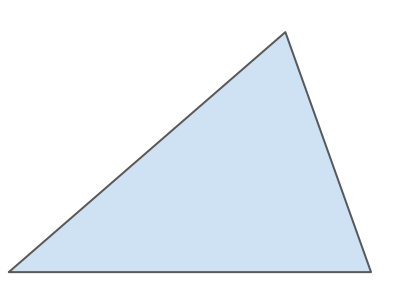

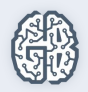

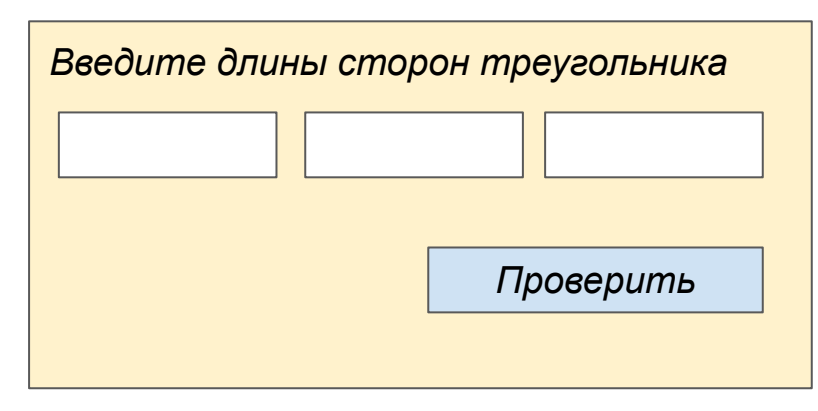

+1 очко, если "да":

3. Составили ли вы тест, который представляет правильный равнобедренный треугольник? (Тесты со значениями 2, 2, 4 принимать в расчет не следует, т.к сумма двух сторон должна быть больше третьей).

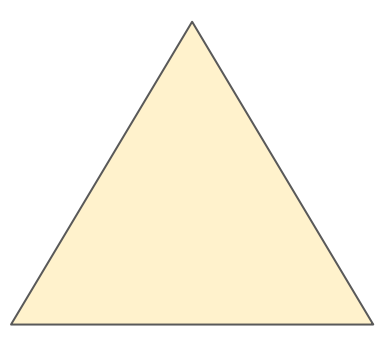

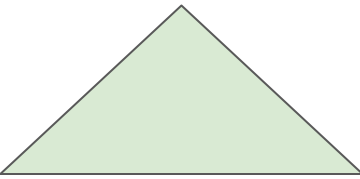

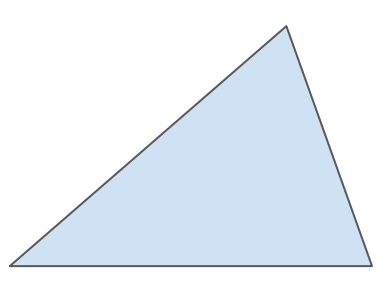

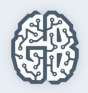

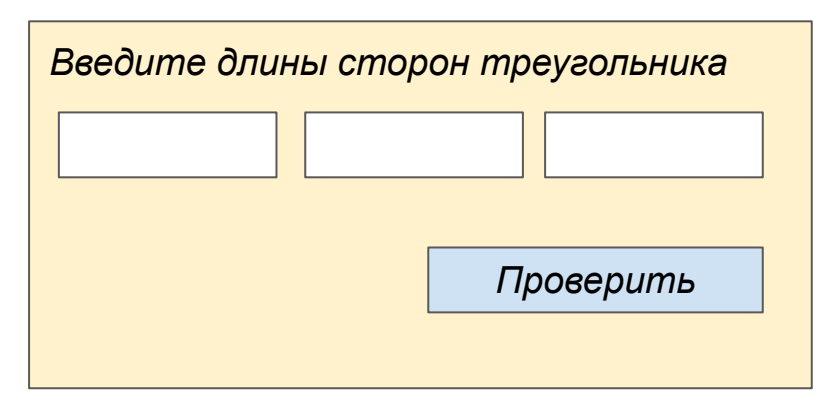

+1 очко, если "да":

4. Составили ли вы минимум три теста, которые представляют правильные равнобедренные треугольники, полученные перестановкой двух равных сторон треугольника (например, 3, 3, 4; 3, 4, 3 и 4, 3, 3)?

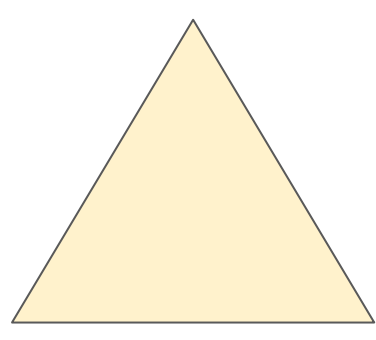

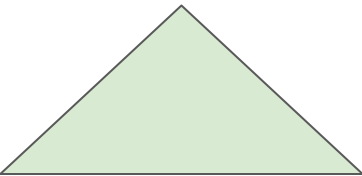

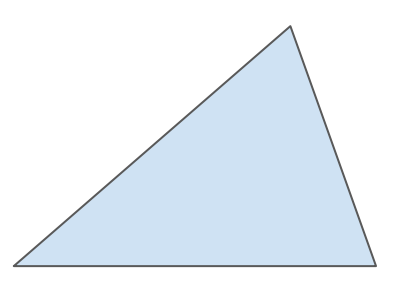

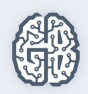

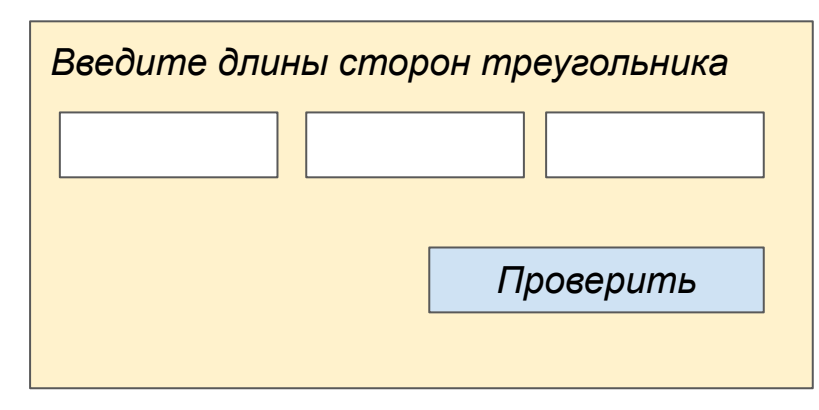

+1 очко, если "да":

5. Составили ли вы тест, в котором длина одной из сторон треугольника принимает нулевое значение?

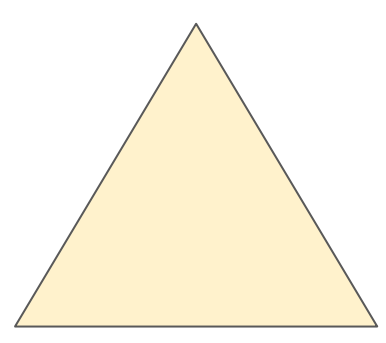

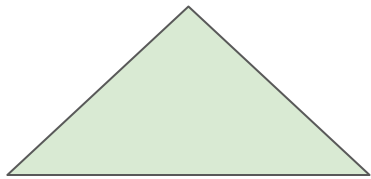

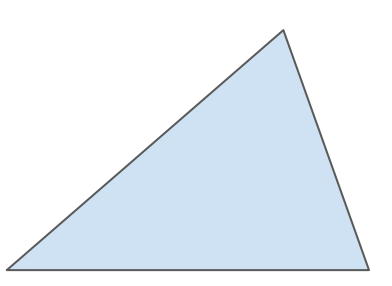

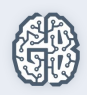

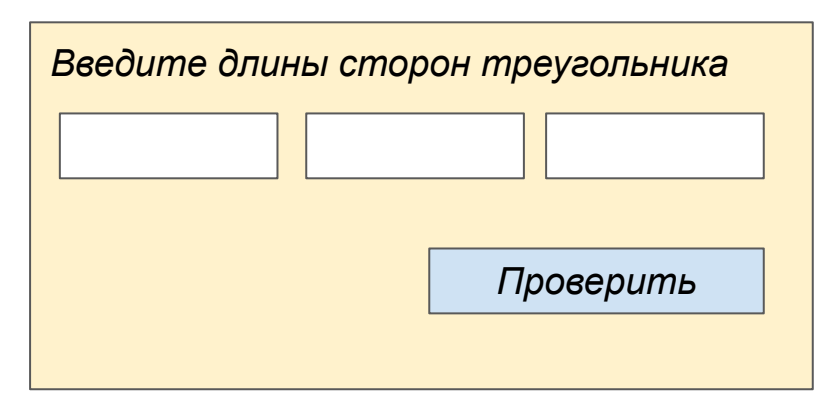

+1 очко, если "да":

6. Составили ли вы тест, в котором длина одной из сторон треугольника принимает отрицательное значение?

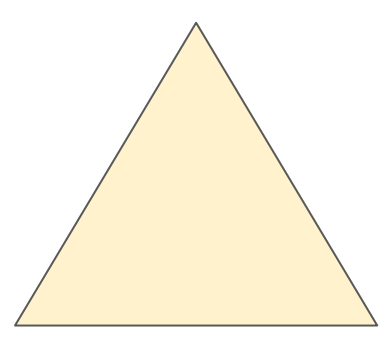

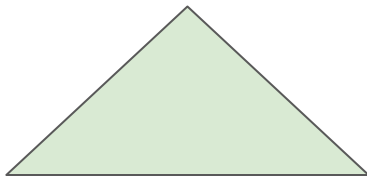

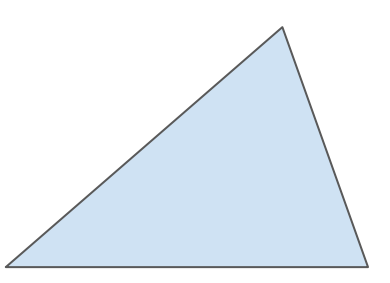

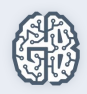

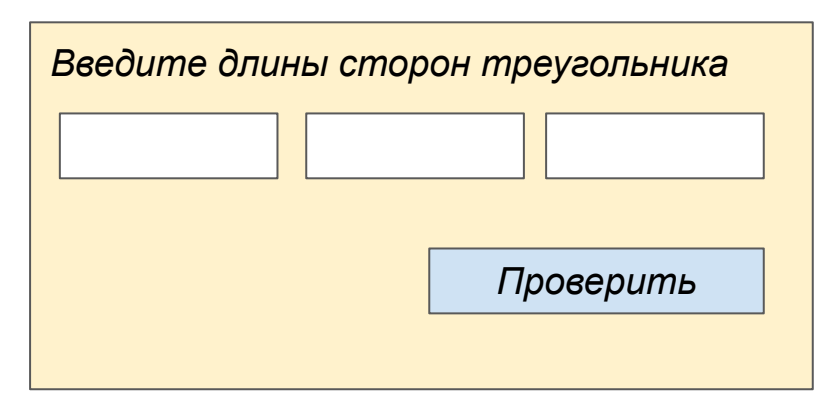

+1 очко, если "да":

7. Составили ли вы тест, включающий три положительных целых числа, сумма двух из которых равна третьему?

Другими словами, если программа выдала сообщение о том, что числа 1, 2, 3 представляют собой стороны неравностороннего треугольника, то такая программа содержит ошибку.

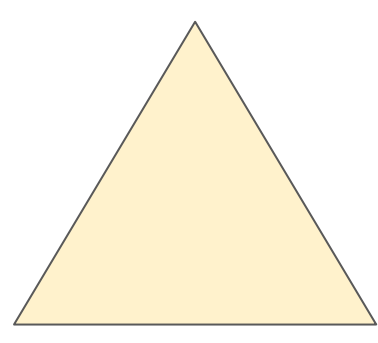

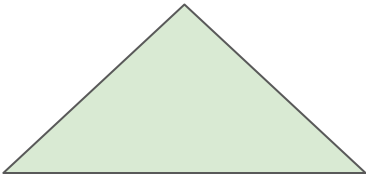

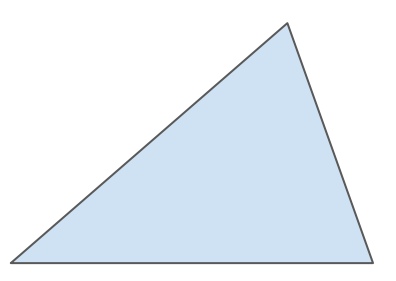

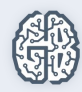

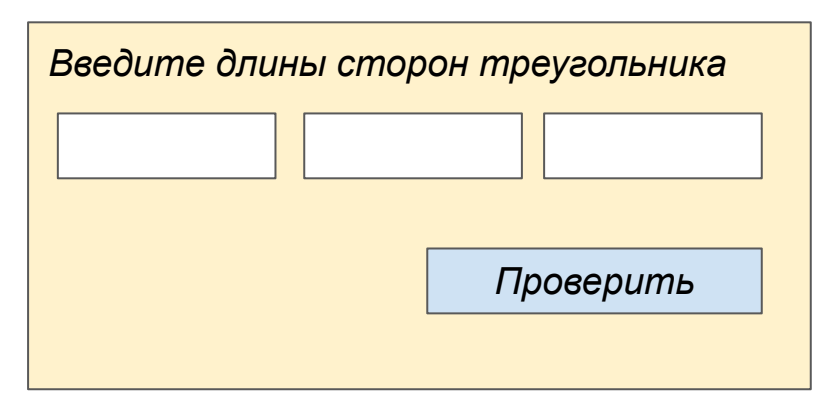

+1 очко, если "да":

8. Составили ли вы минимум три теста с заданными значениями всех трех перестановок, в которых длина одной стороны равна сумме длин двух других сторон (например, 1, 2, 3; 1, 3, 2 и 3, 1, 2)?

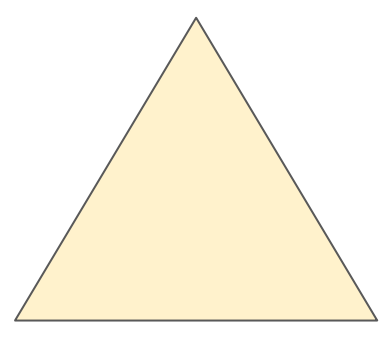

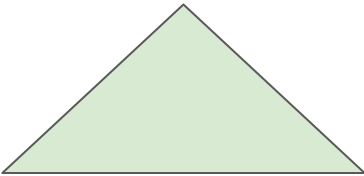

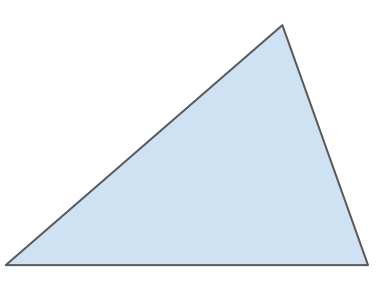

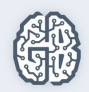

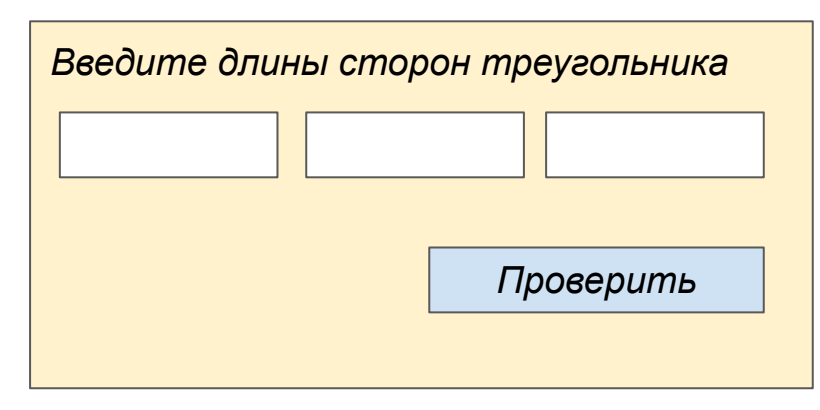

+1 очко, если "да":

9. Составили ли вы тест из трех целых положительных чисел, где сумма двух меньше третьего числа (т. е. 1, 2, 4 или 12, 15, 30)?

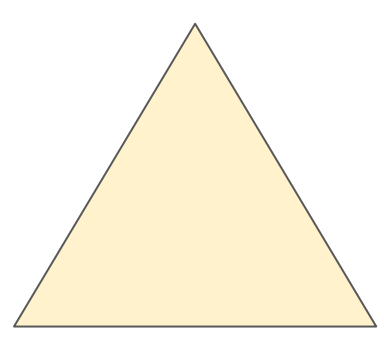

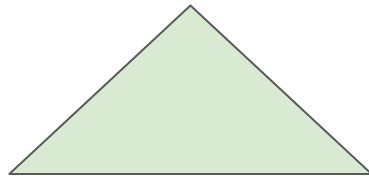

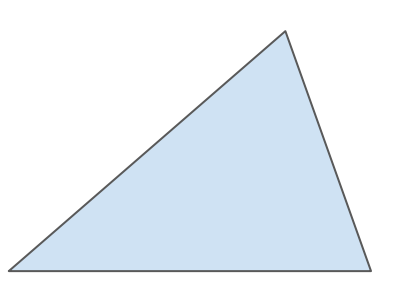

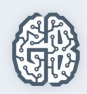

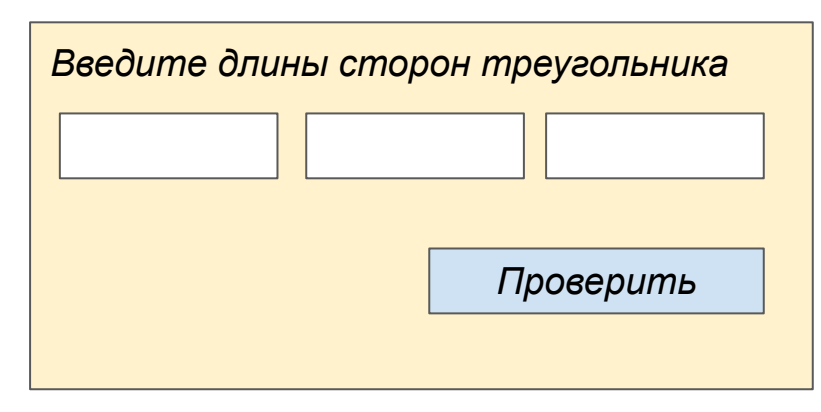

+1 очко, если "да":

10. Составили ли вы минимум три теста из категории 9, в которых вами испытаны все три перестановки (например, 1, 2, 4; 1, 4, 2 и 4, 1, 2)?

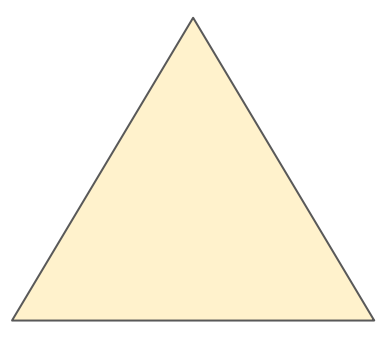

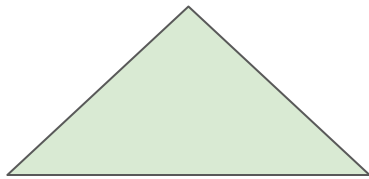

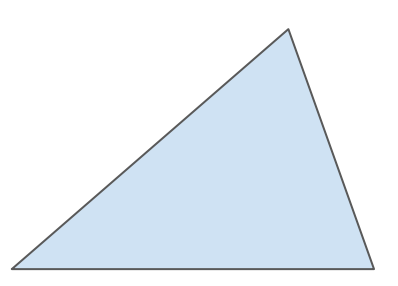

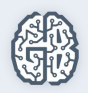

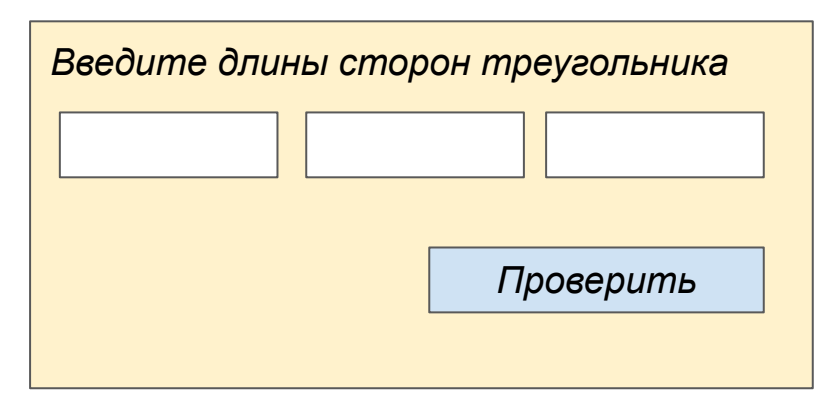

+1 очко, если "да":

11. Составили ли вы тест, в котором все стороны треугольника имеют длину, равную нулю (т. е. 0, 0, 0)?

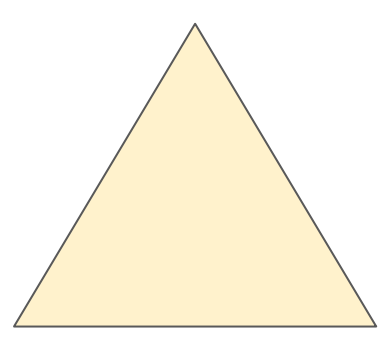

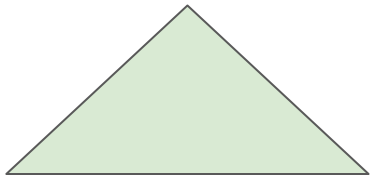

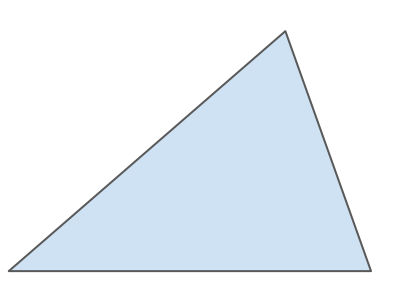

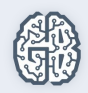

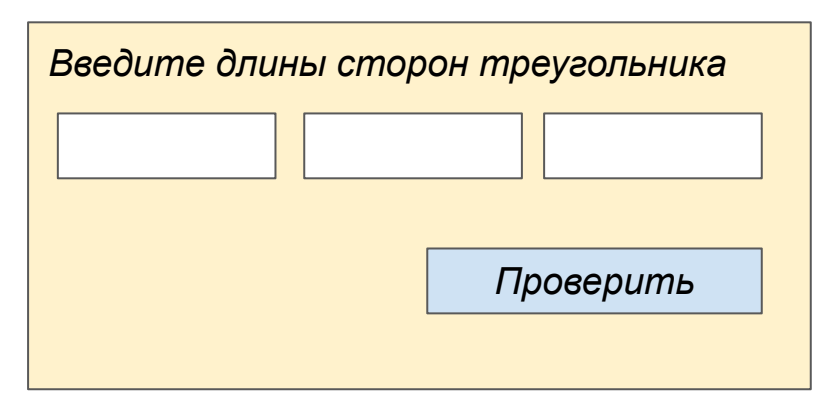

+1 очко, если "да":

12. Составили ли вы, по крайней мере, один тест, содержащий нецелые значения?

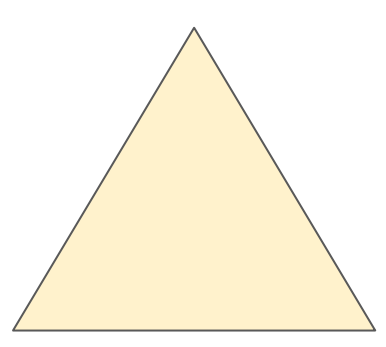

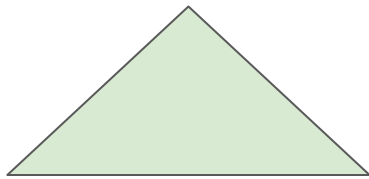

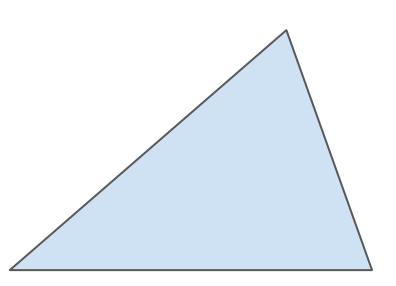

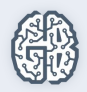

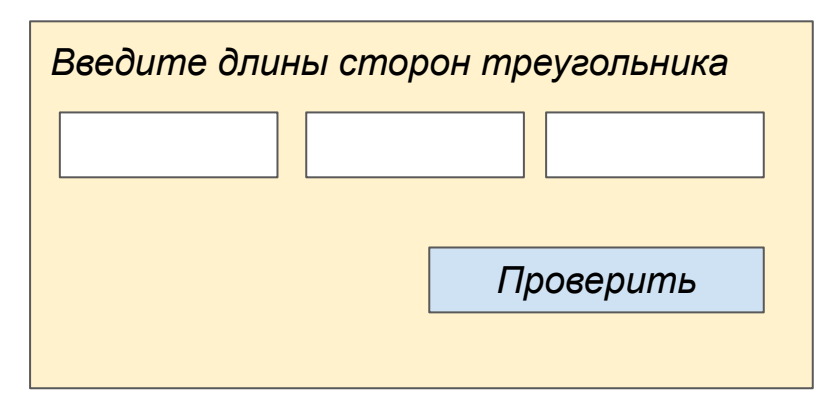

+1 очко, если "да":

13. Составили ли вы хотя бы один тест, содержащий неправильное число значений (например, два, а не три целых числа)?

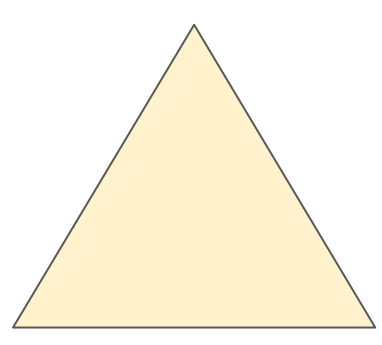

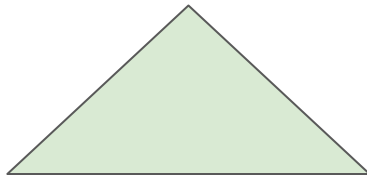

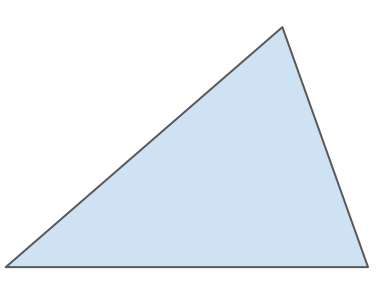

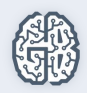

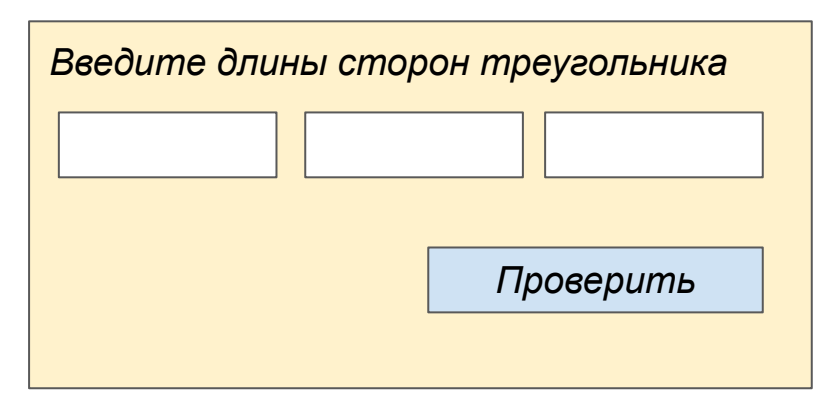

+1 очко, если "да":

14. Описали ли вы заранее в каждом тесте не только входные значения, но и выходные данные программы?

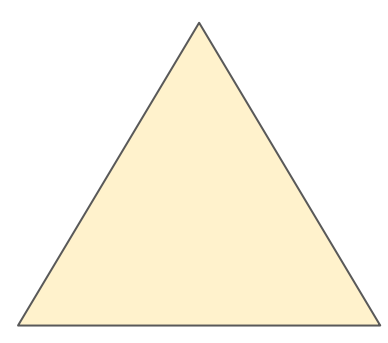

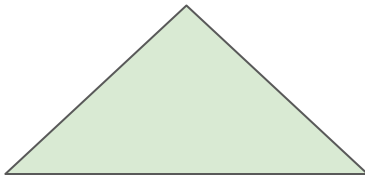

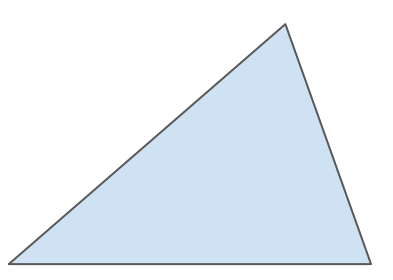

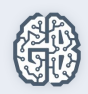

#### Категории программных ошибок

Ошибка в работе программы – BUG:

- Пользовательский интерфейс;
- Вычисления;

● …

- Начальное и последующее состояние;
- Управление потоком;

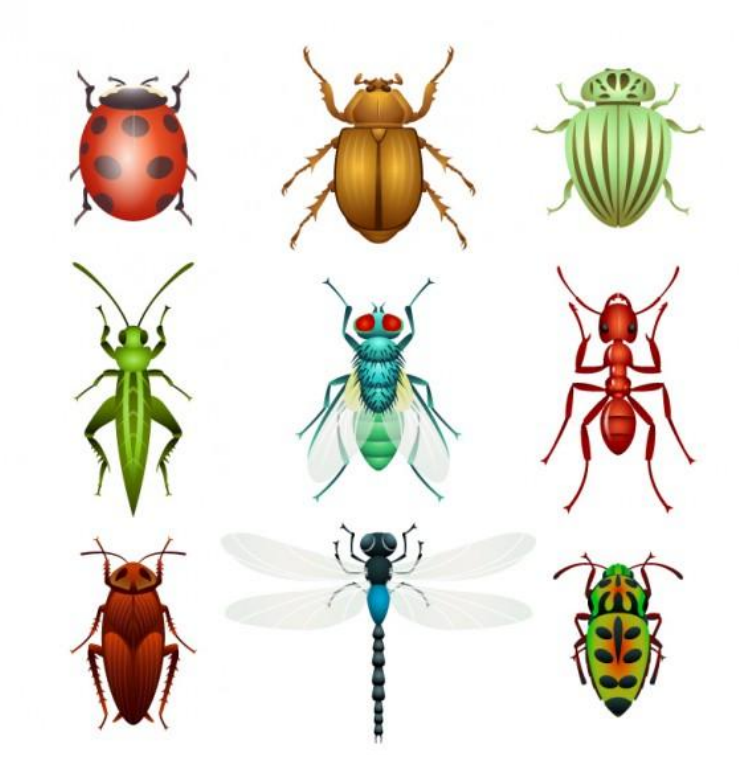

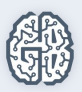

#### *А теперь поработаем головой и руками!*

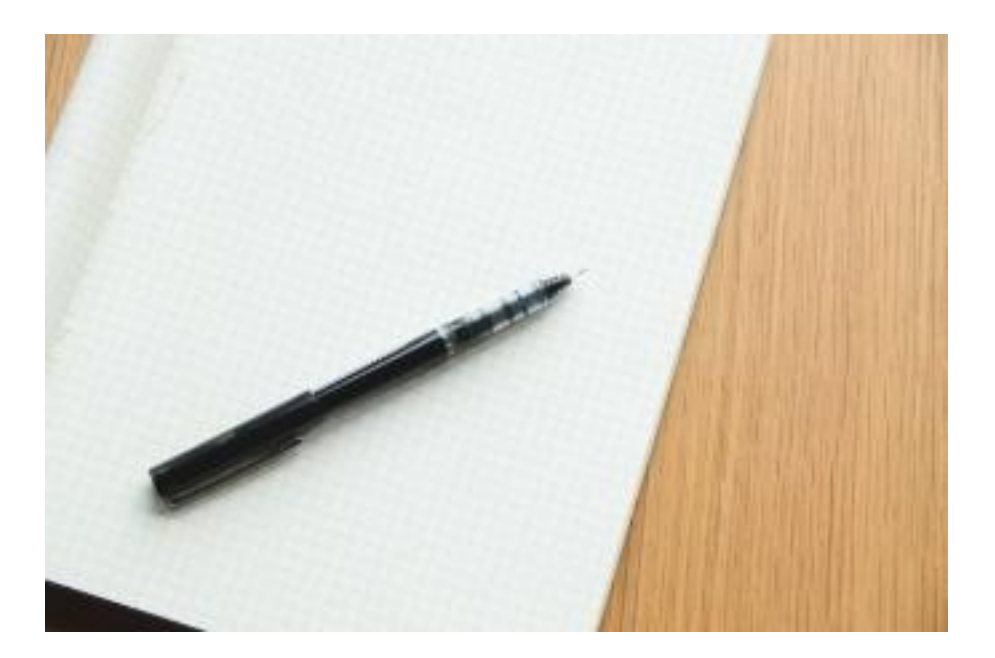

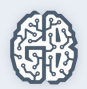

#### Тестировать можно все!

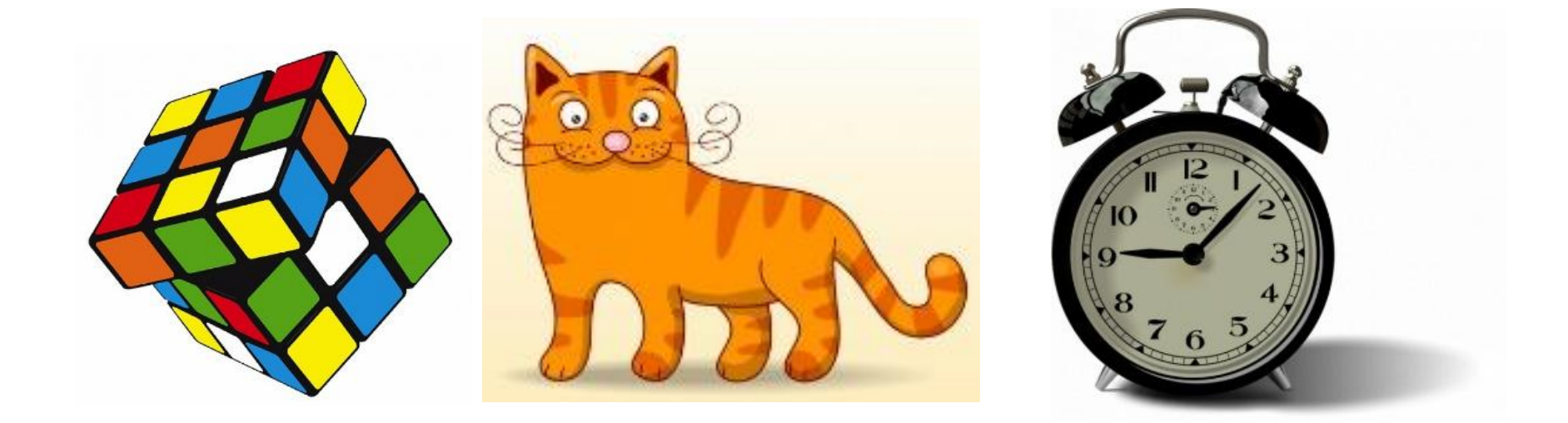

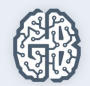

#### Организационные вопросы

- Пишите комментарии к уроку. Я буду отвечать на них каждый день;
- Личные сообщения;
- Видео буду выкладывать в день урока (самое позднее на следующий день).

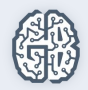

#### Домашнее задание

Попробуем протестировать страницу авторизации в электронной почте.

Для этого предварительно нужно создать тестовый аккаунт (можно использовать свой). Далее, опираясь на описание категорий ошибок в методичке, выписать в таблицу действия, которые можно совершить при попытке войти в почту.

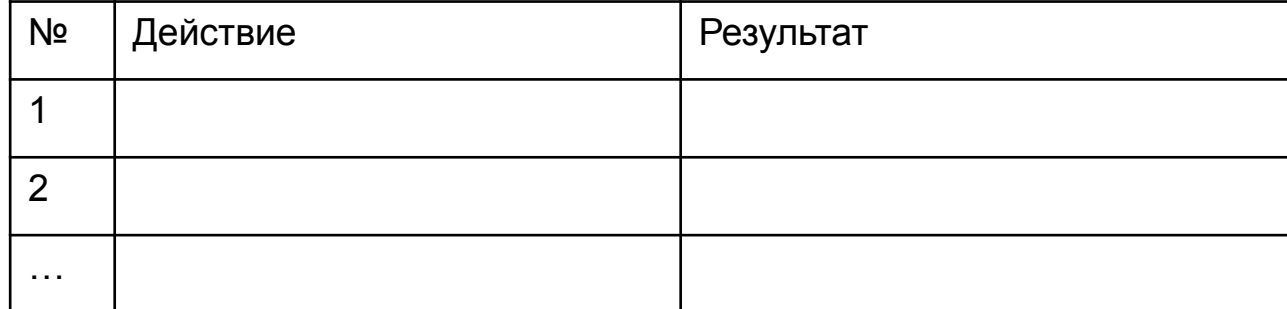

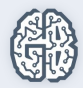

#### Вопросы участников

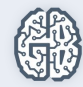